## **Snabbguide 3M Peltor WS LiteCom**

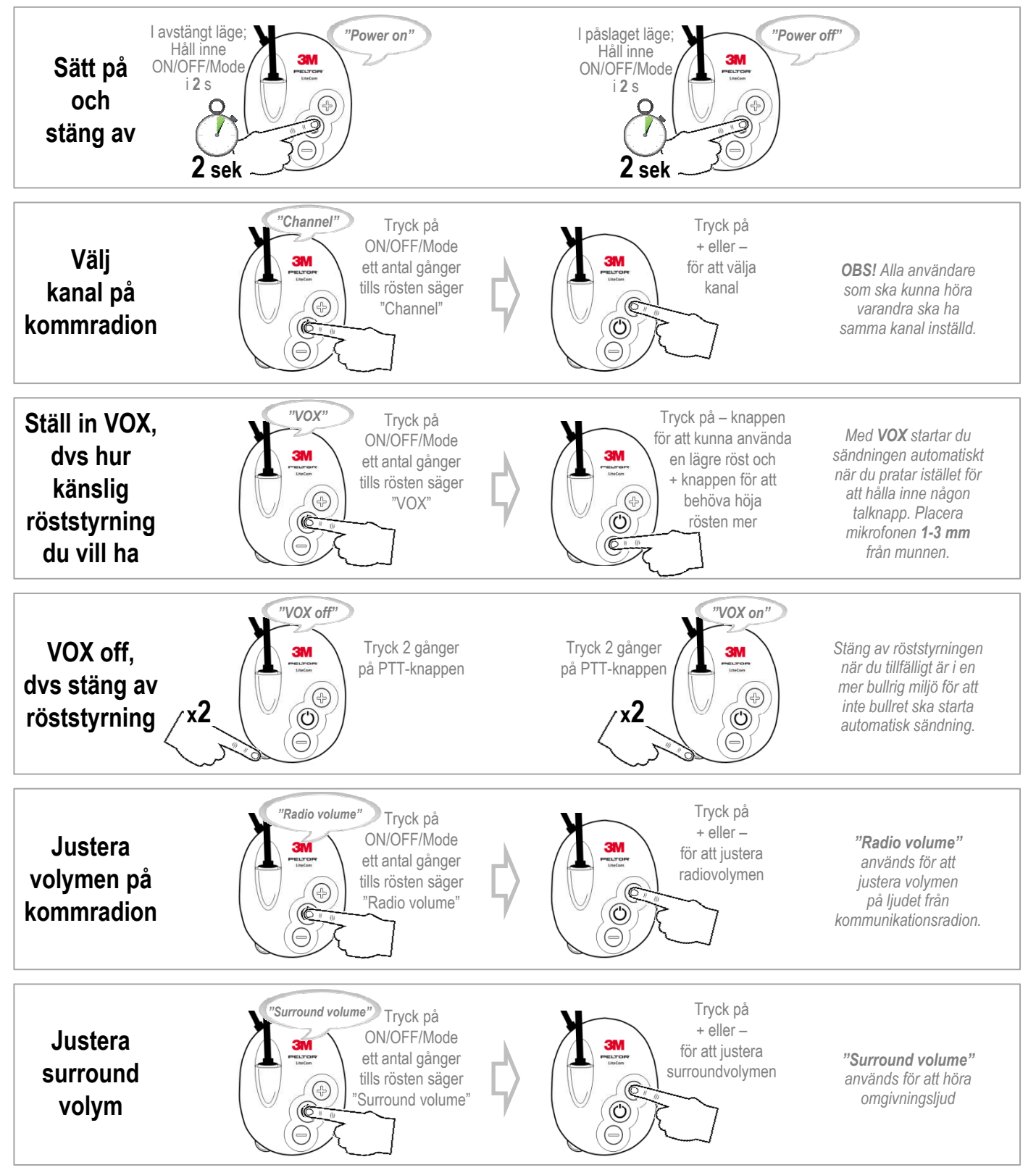

*Ytterligare funktioner finns på baksidan av Snabbguiden*

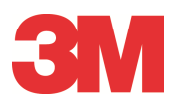

**S**

## **Snabbguide 3M Peltor WS LiteCom**

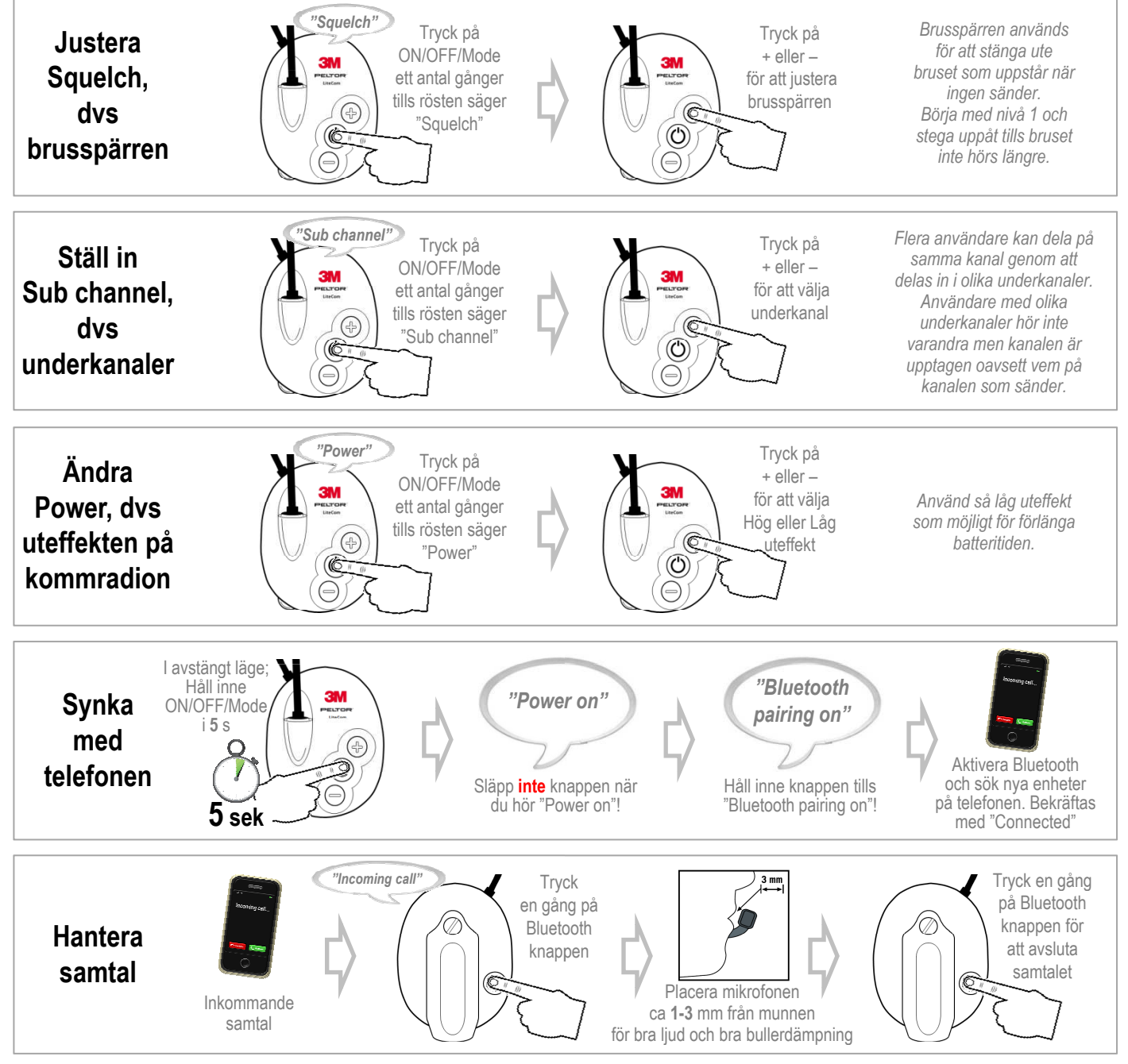

*För fler funktioner i 3M Peltor WS LiteCom, se användarmanualen som finns i kartongen och på www.3M.se/LiteCom ,*